# BizMagic Version3.2.9 for PostgreSQL リリース機能画面集

2011/06/16

株式会社 カイエンシステム開発

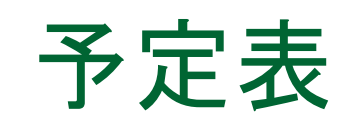

### ■ アイコンや色が自由に設定可能になりました

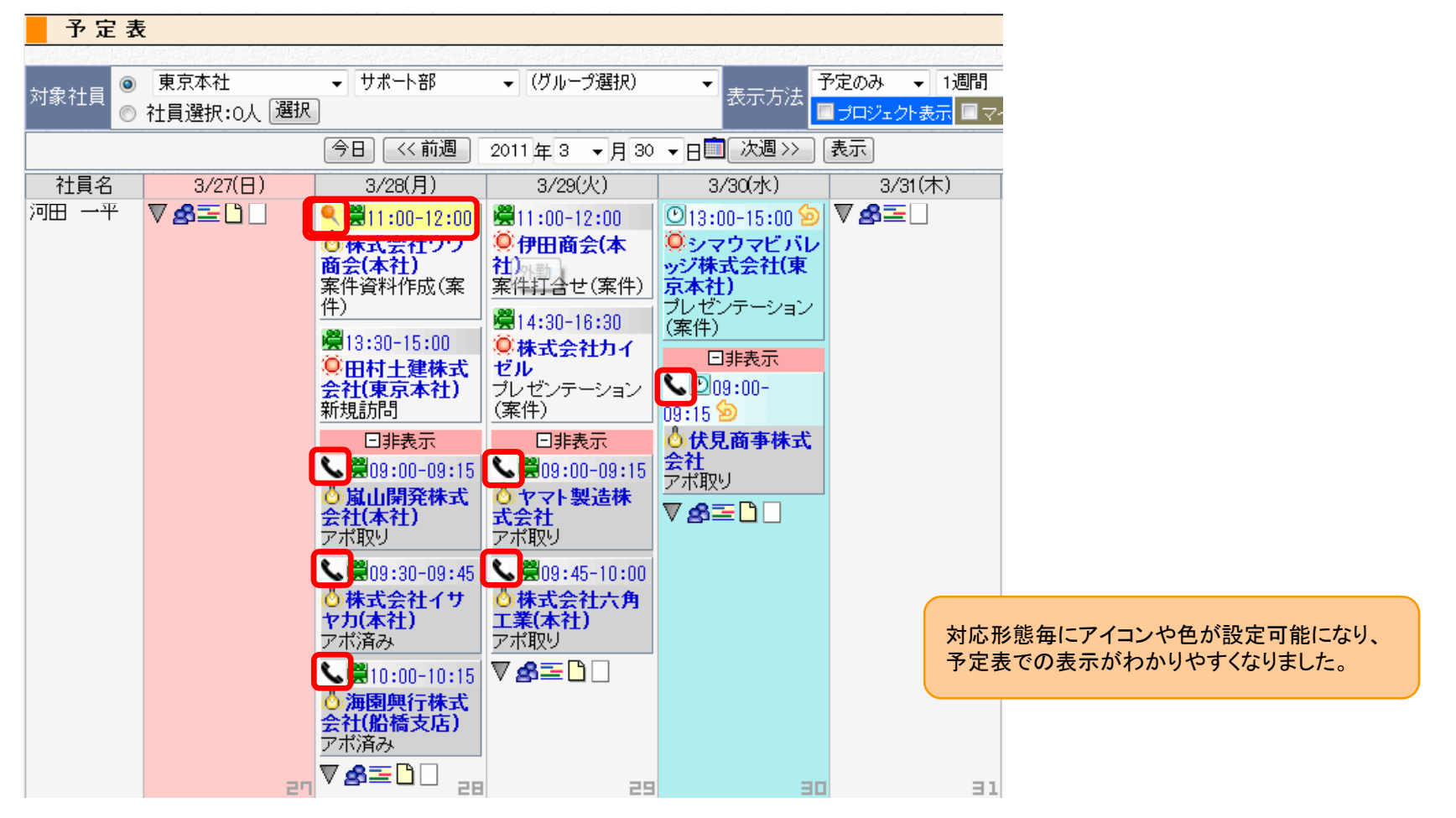

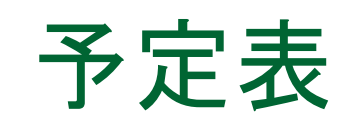

#### T. 非表示設定された項目の表示方法が変わりました

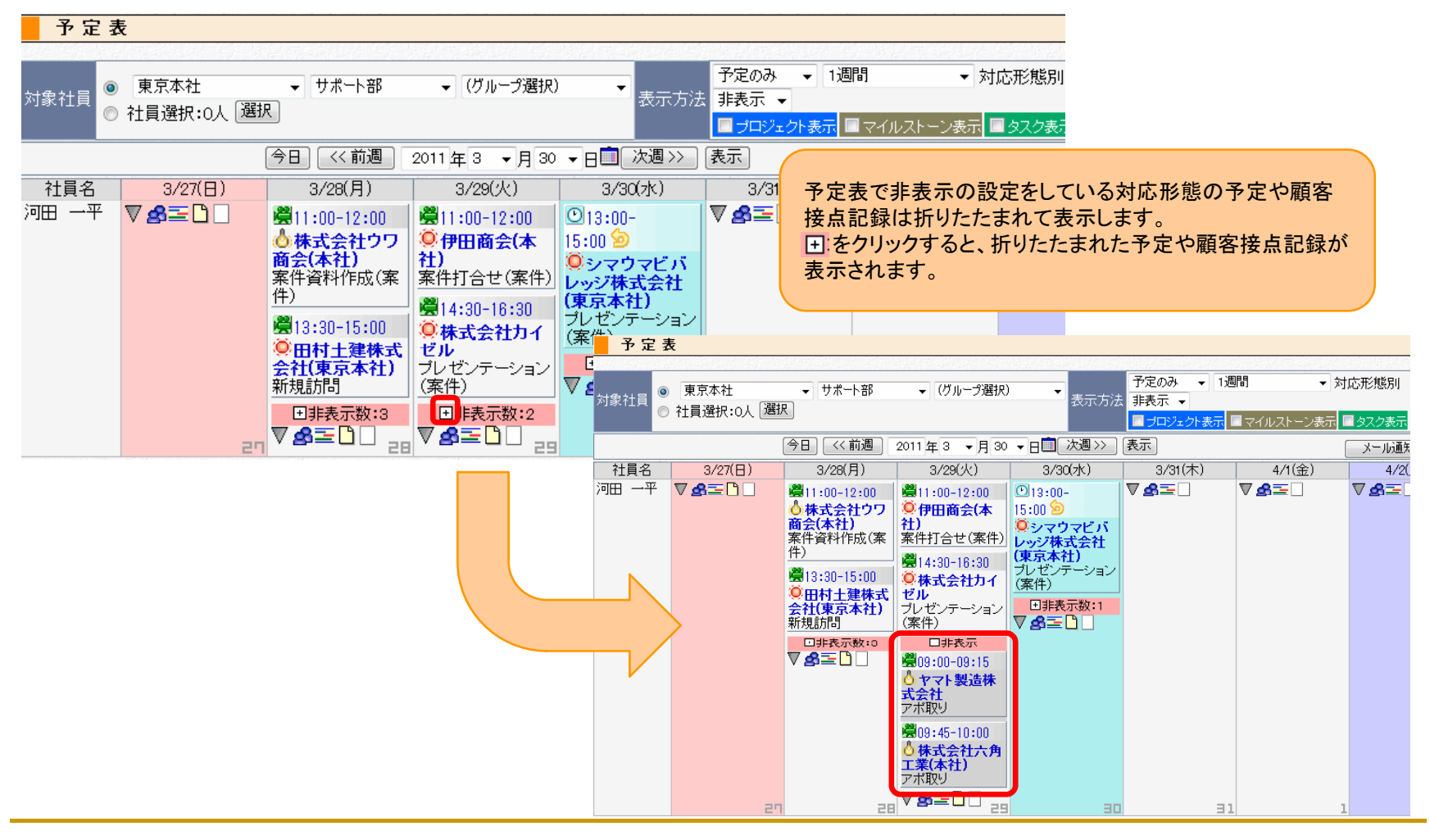

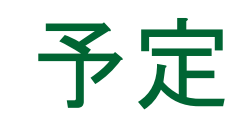

### ■ 登録や複製登録の日付欄が変わりました

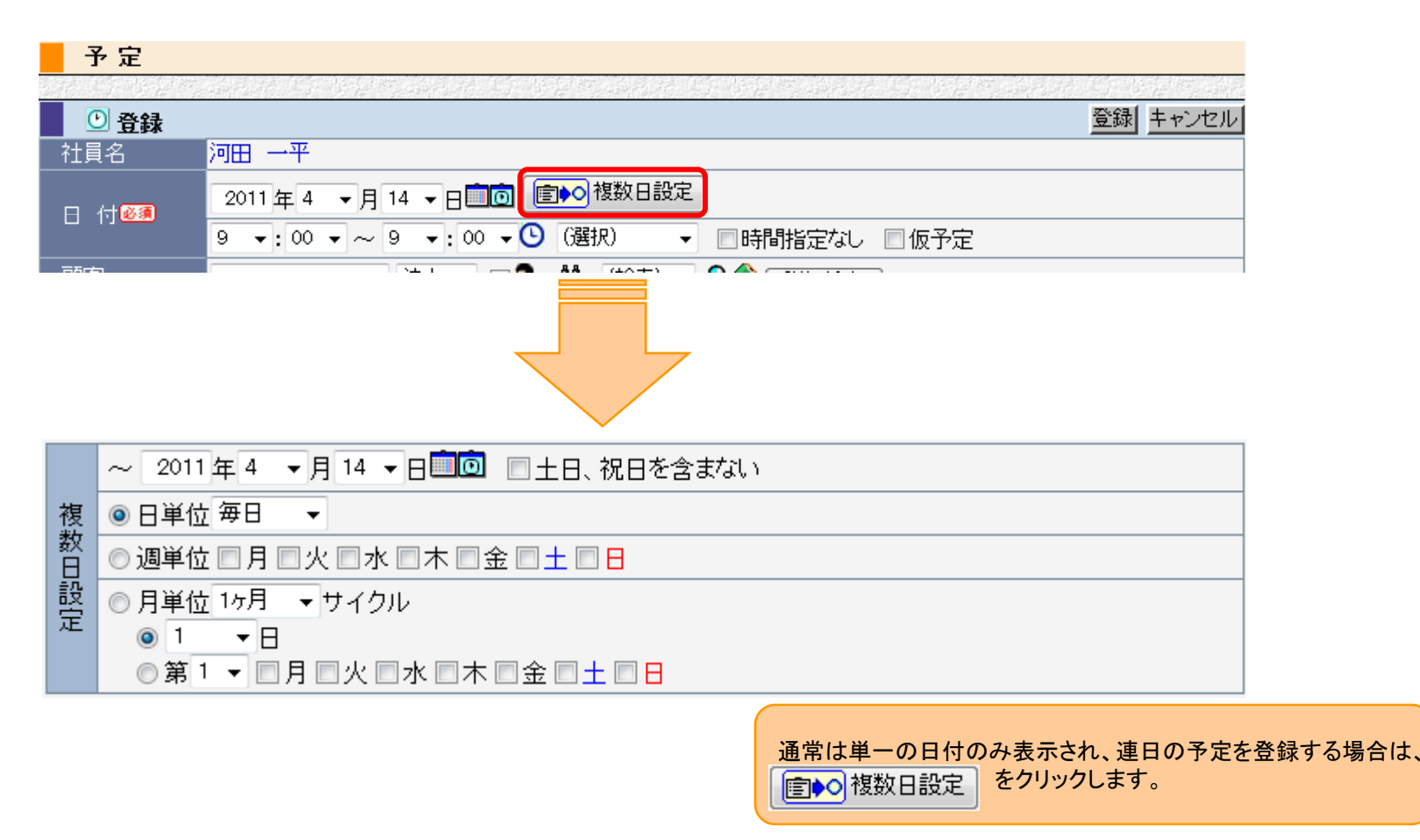

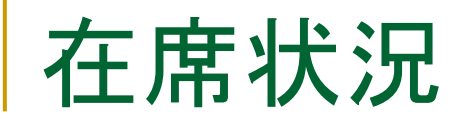

# ■ 各社員の在席状況が確認出来る機能が追加されました

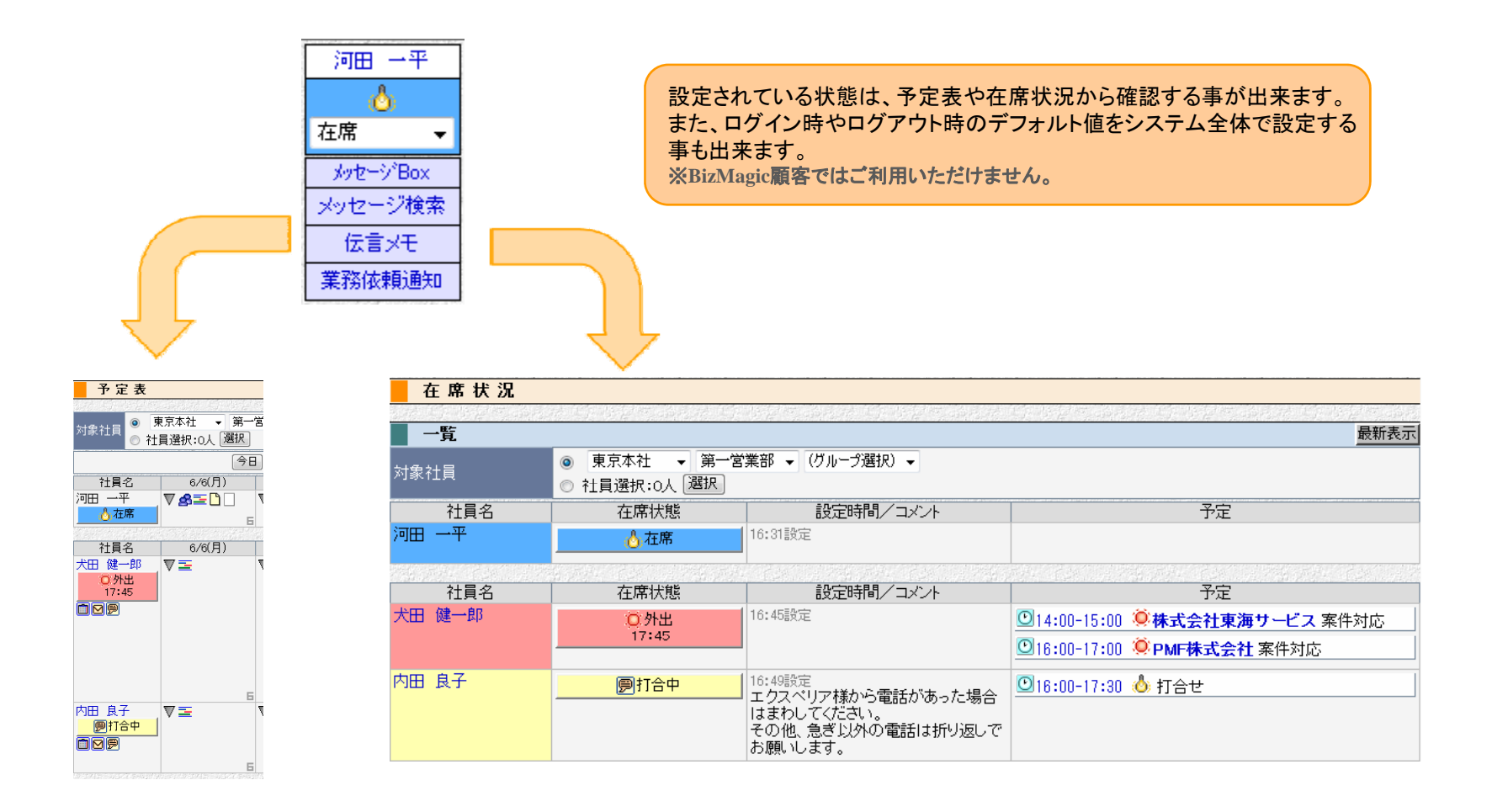

# 顧客接点記録

### 報告先とのメッセージのやり取りが編集可能になりました。

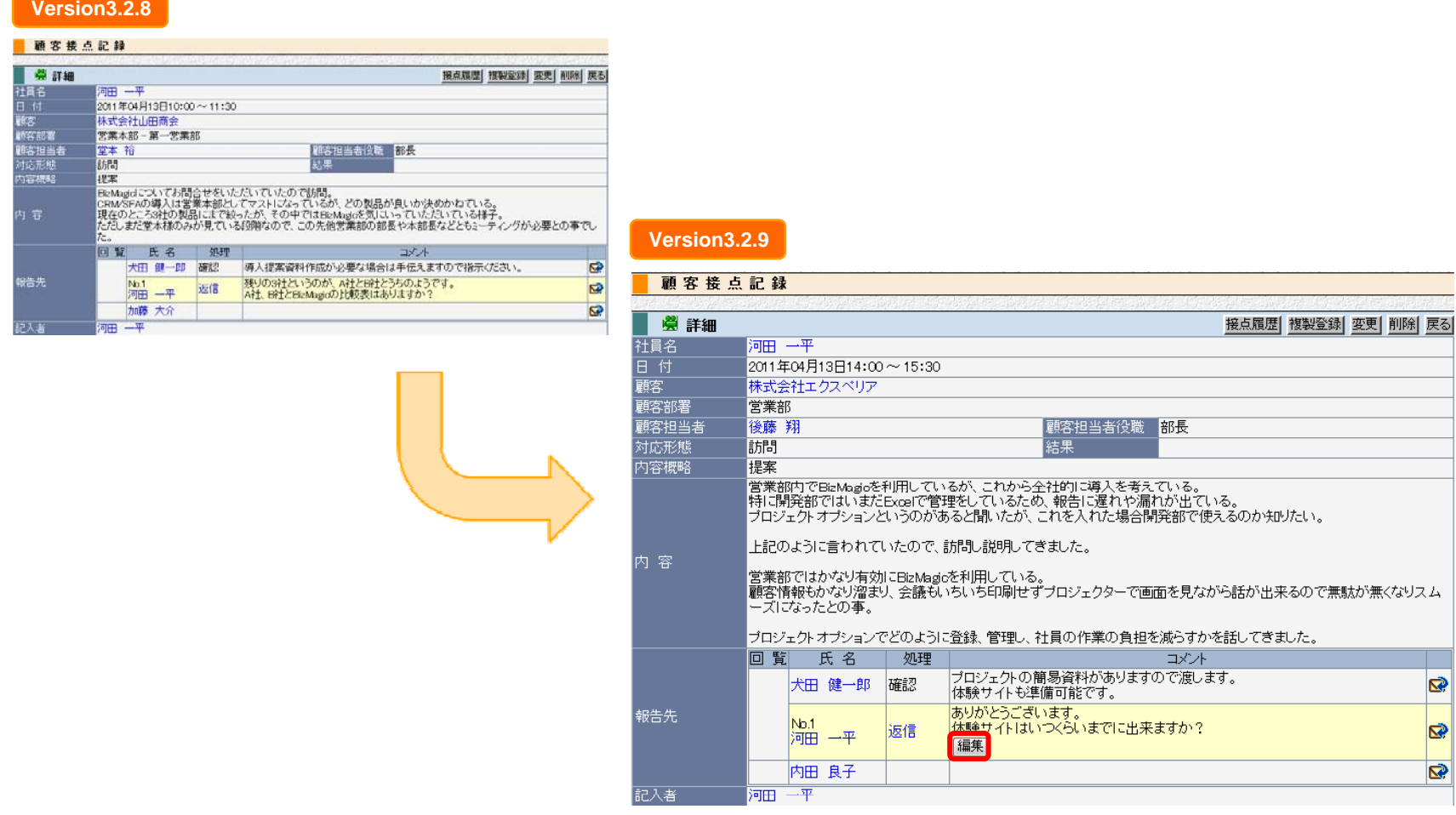

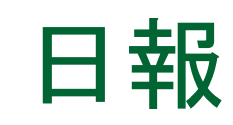

### ■ 日報送信する際、緊急で送信可能になりました

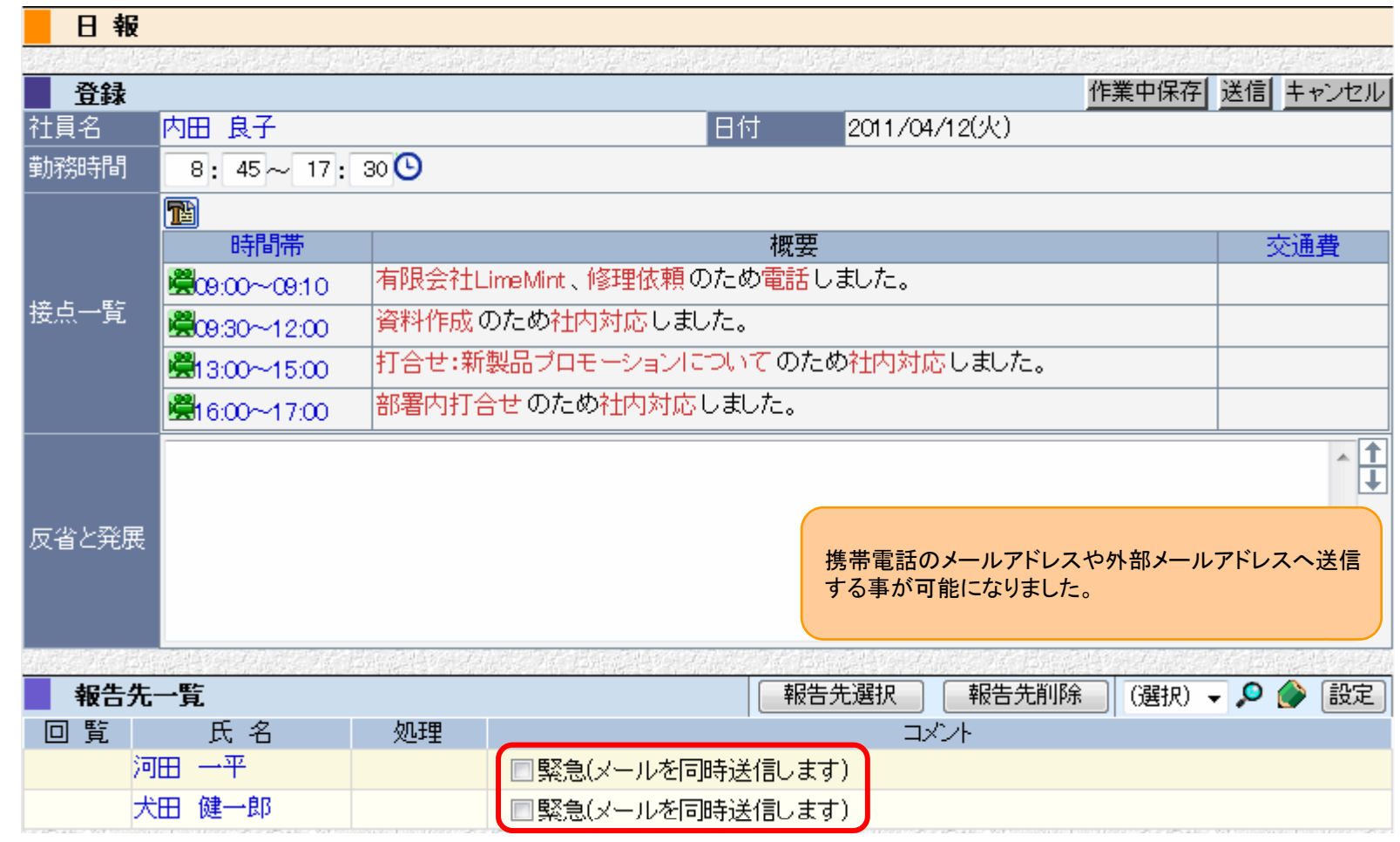

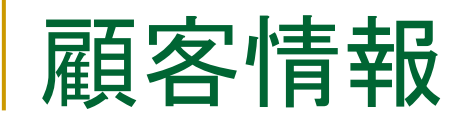

## ■ 住所の完全一致検索が可能になりました

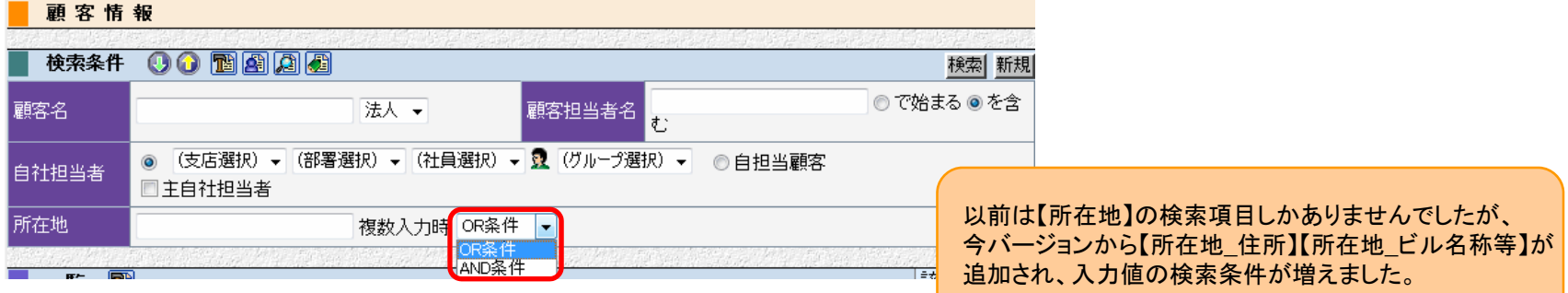

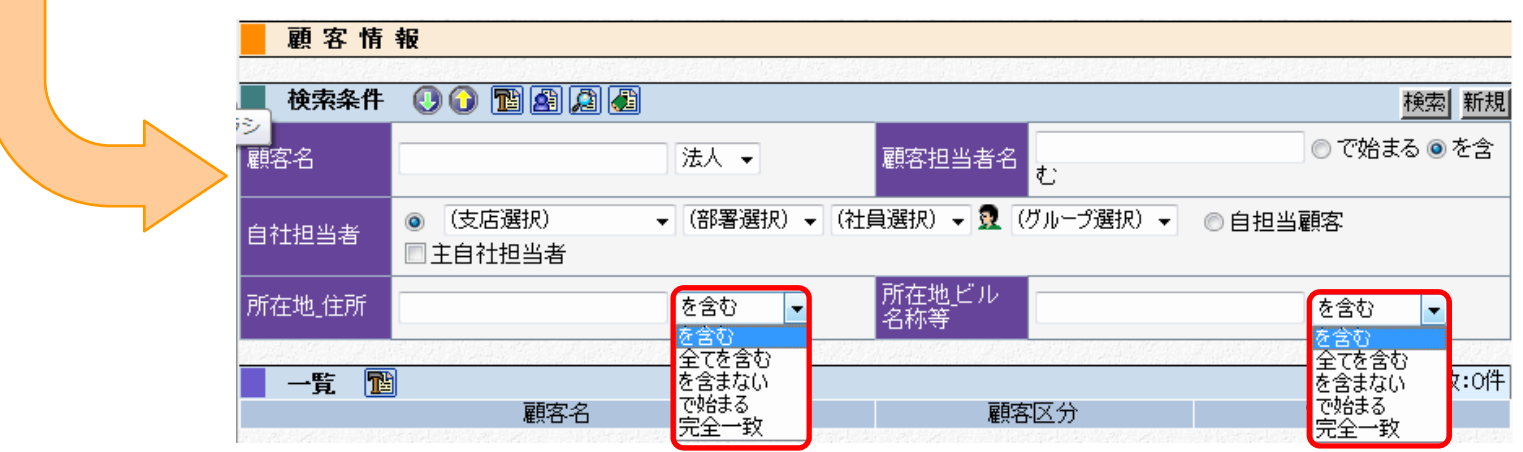

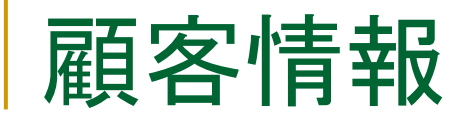

### ■ 顧客法人・個人CSVに自社担当者欄が追加され、登録も 可能になりました

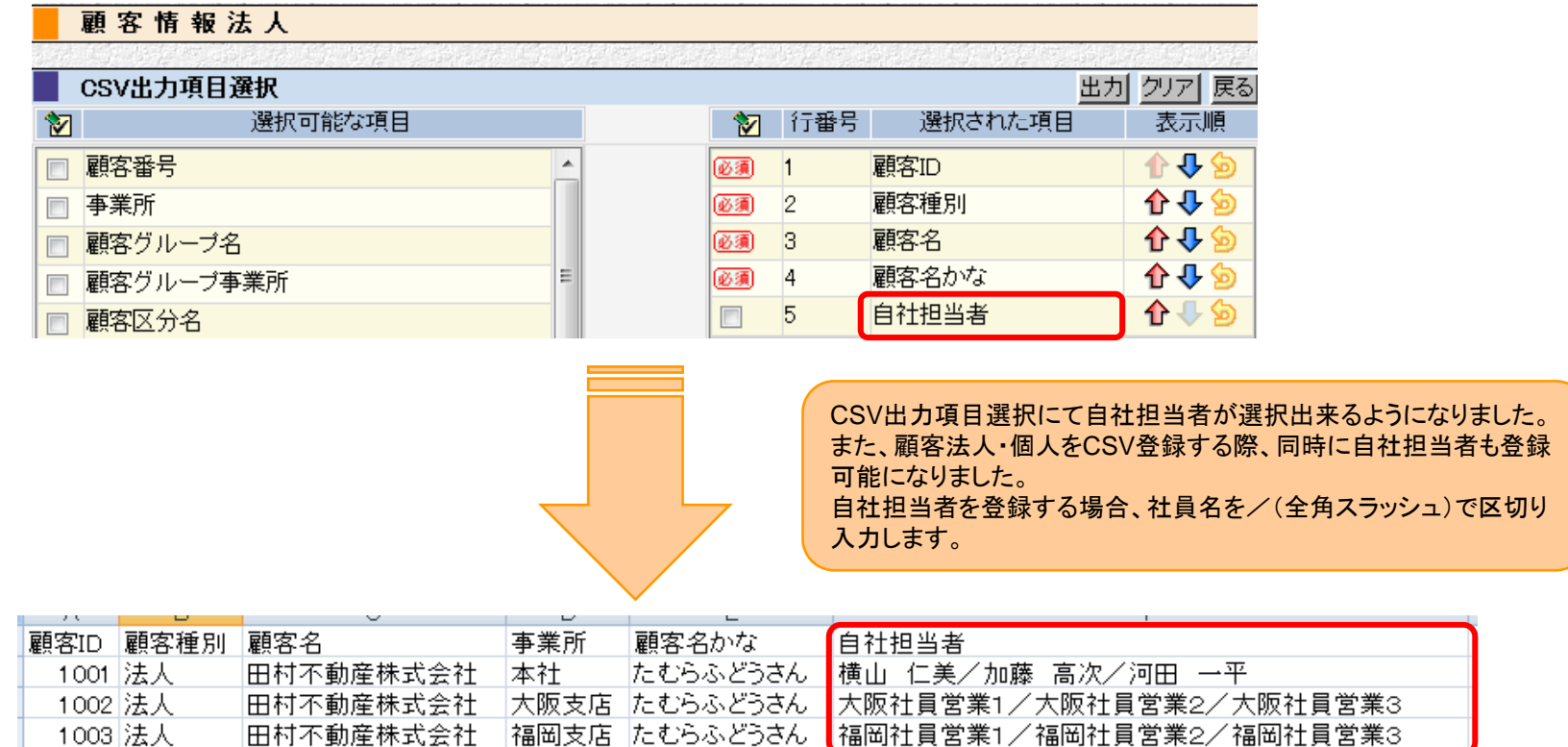

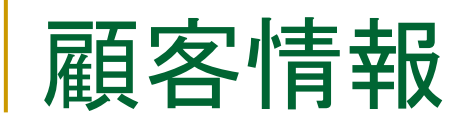

### ■ 顧客種別の初期値が選択可能になりました

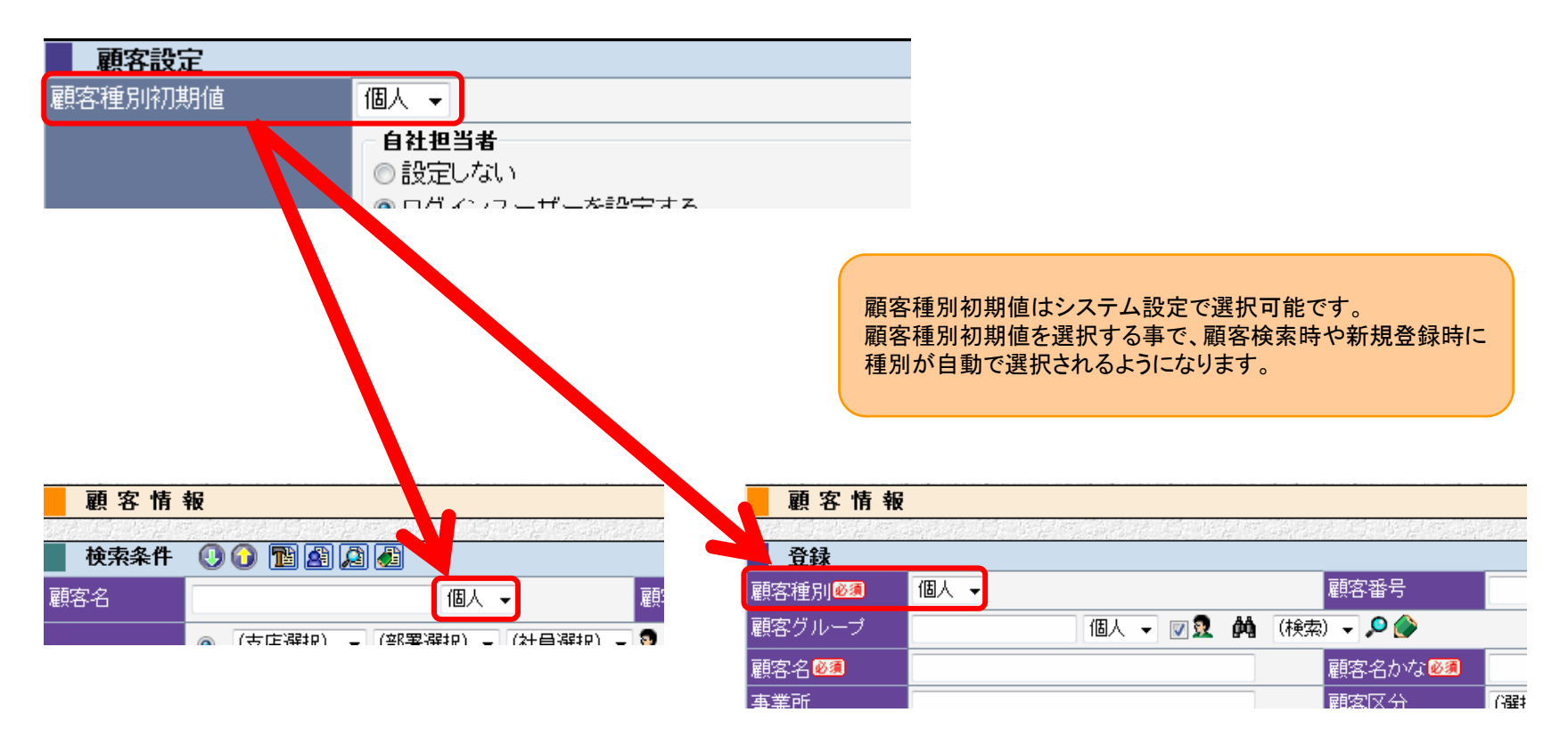

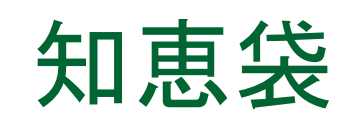

## ■ 資料の広場に公開範囲が追加されました

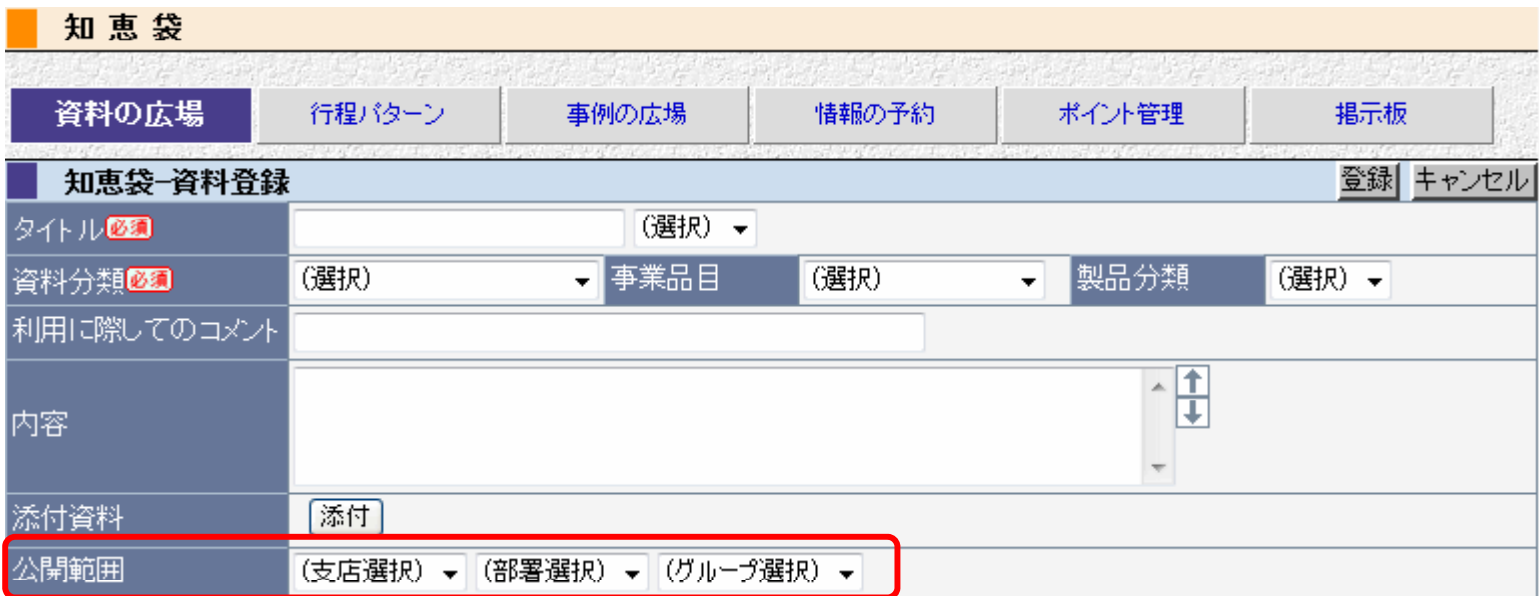

公開範囲を設定する事で、決められた社員だけを 利用者にする事が出来ます。 公開範囲は支店、部署、グループで設定出来ます。

# システム設定

### ■ パソコンやモバイル環境からのアクセス制御が可能になり ました

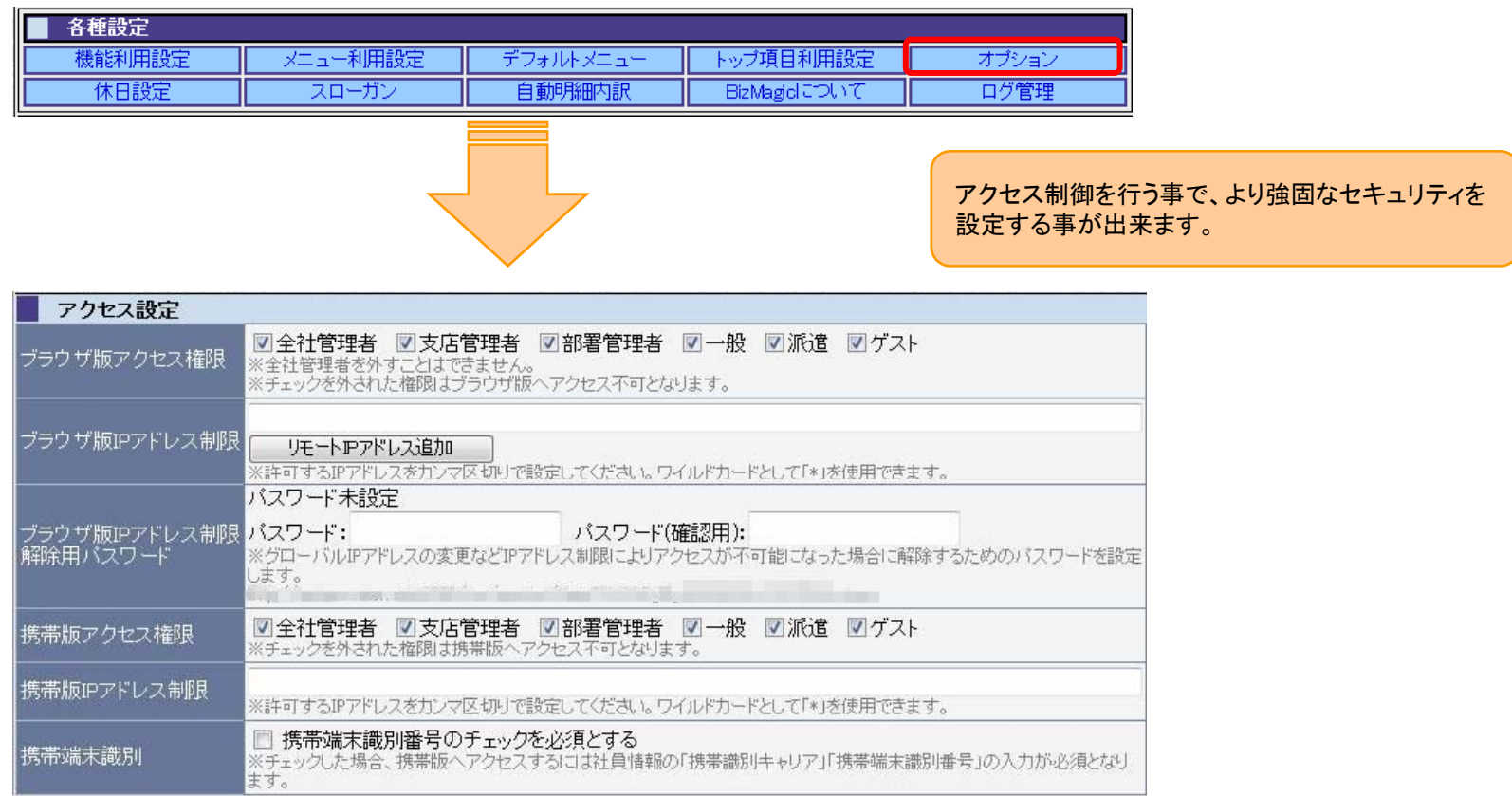

# システム設定

■ 情報の登録、削除、閲覧などの制限が自由に設定可能に なりました

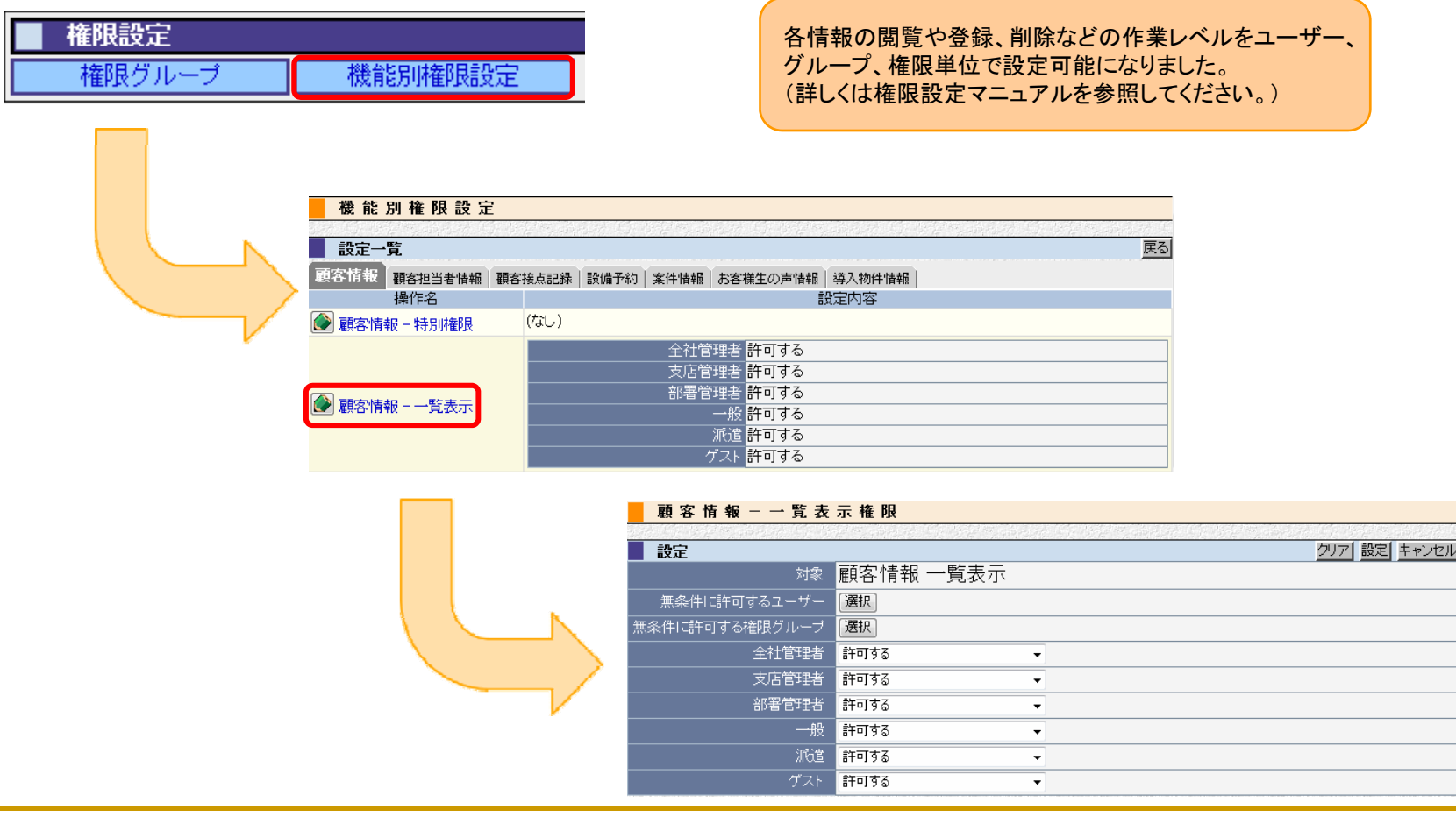

# システム設定

■ 複数のメニューで利用する機能を利用する/しないの設定 可能になりました

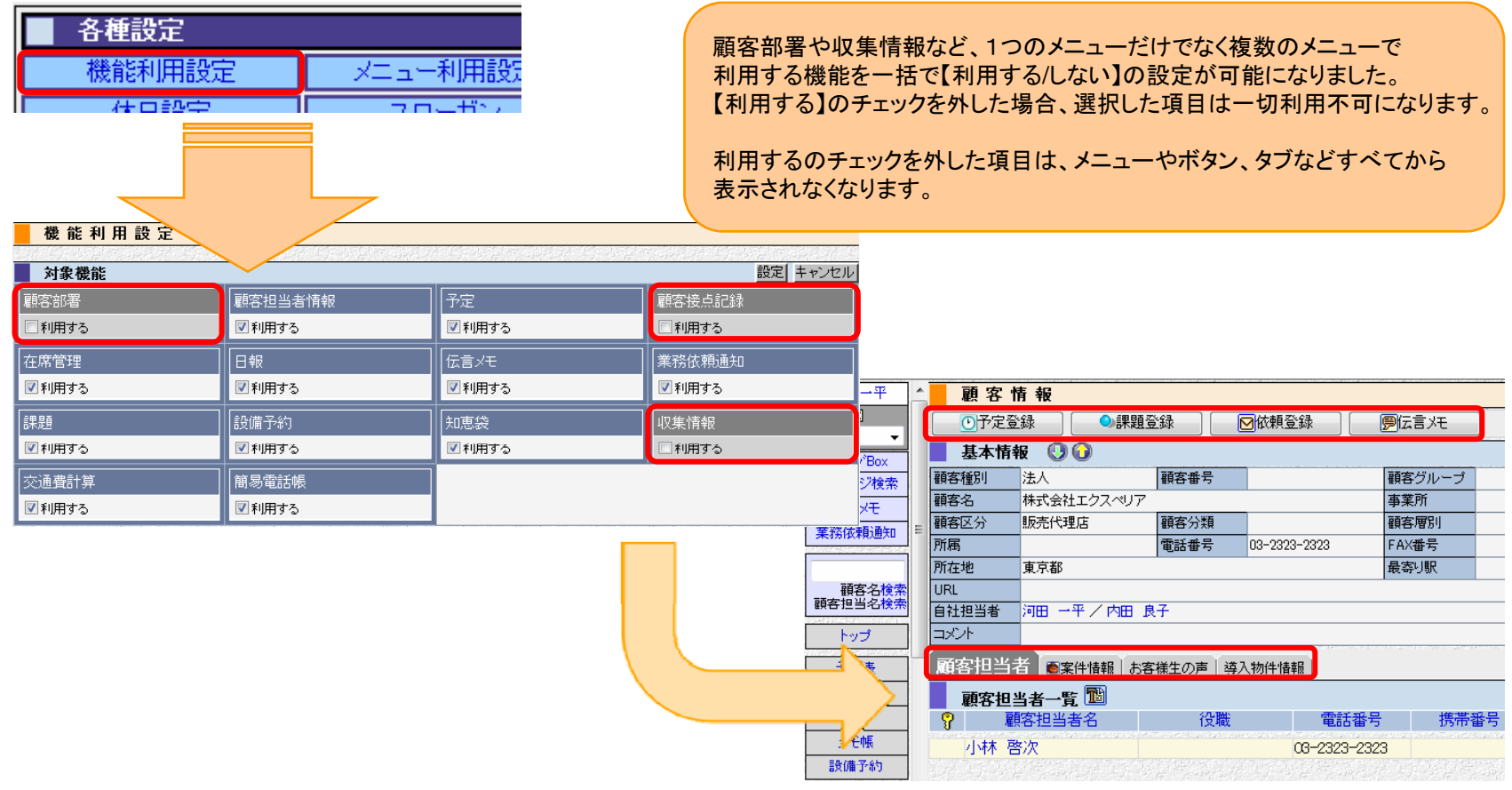

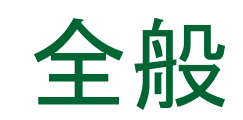

# ■ CSV入力がバックグラウンドで行われるようになりました

#### 正常なデータは登録(更新)するを選択した場合

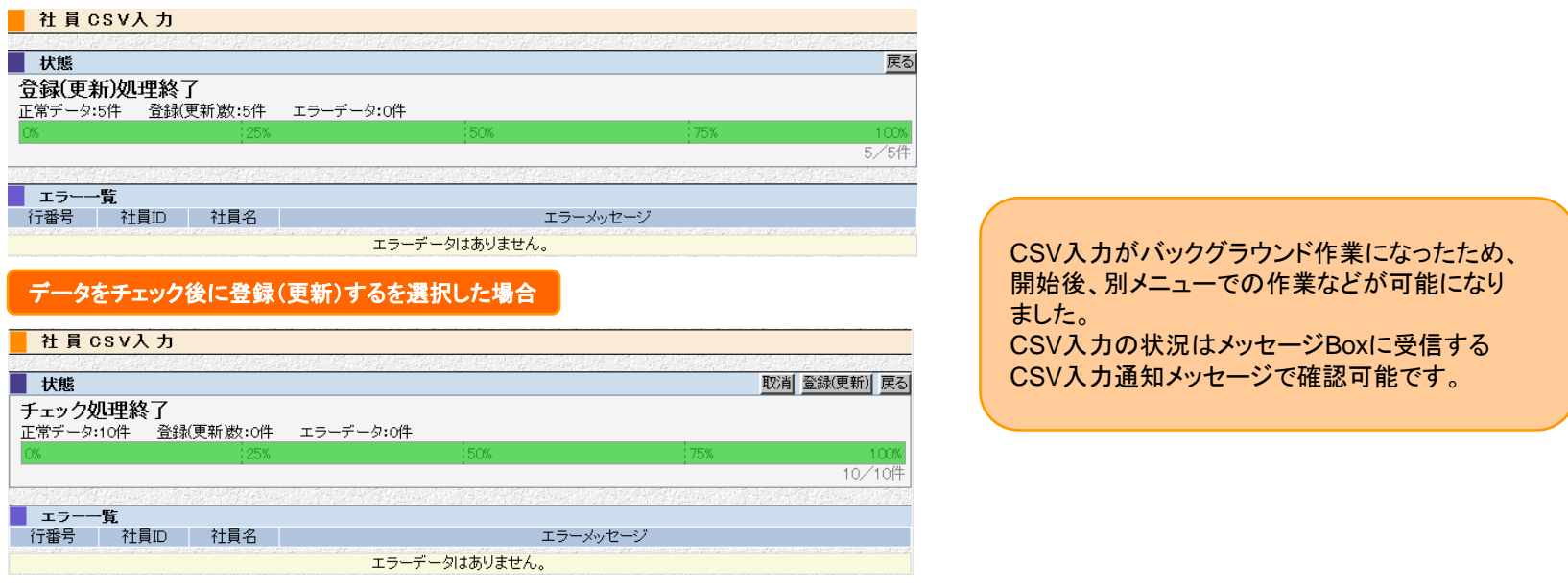

#### メッセージ**Box**に受信

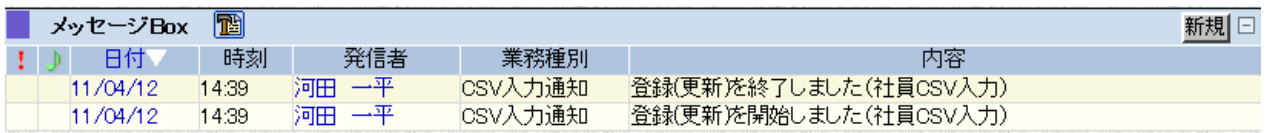

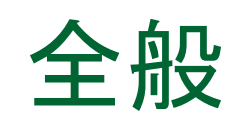

## ■ 枠内でのクリックが可能になりました

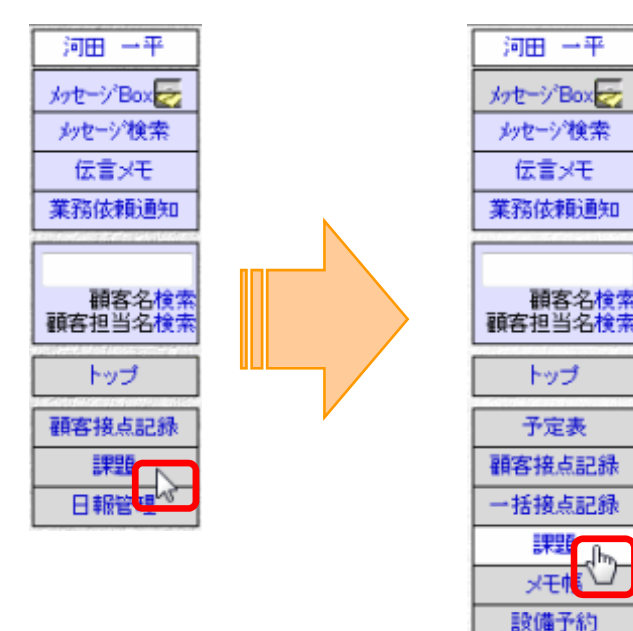

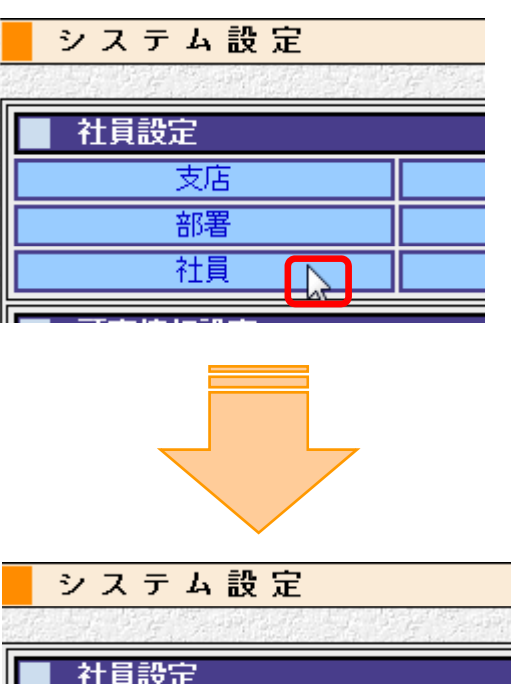

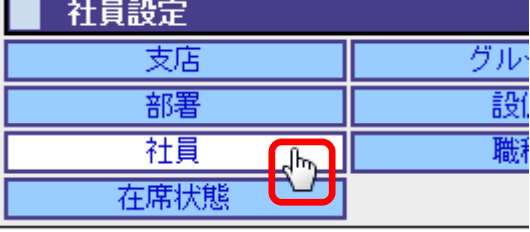

案件情報

#### ■ 複数の案件を一括で更新可能になりました

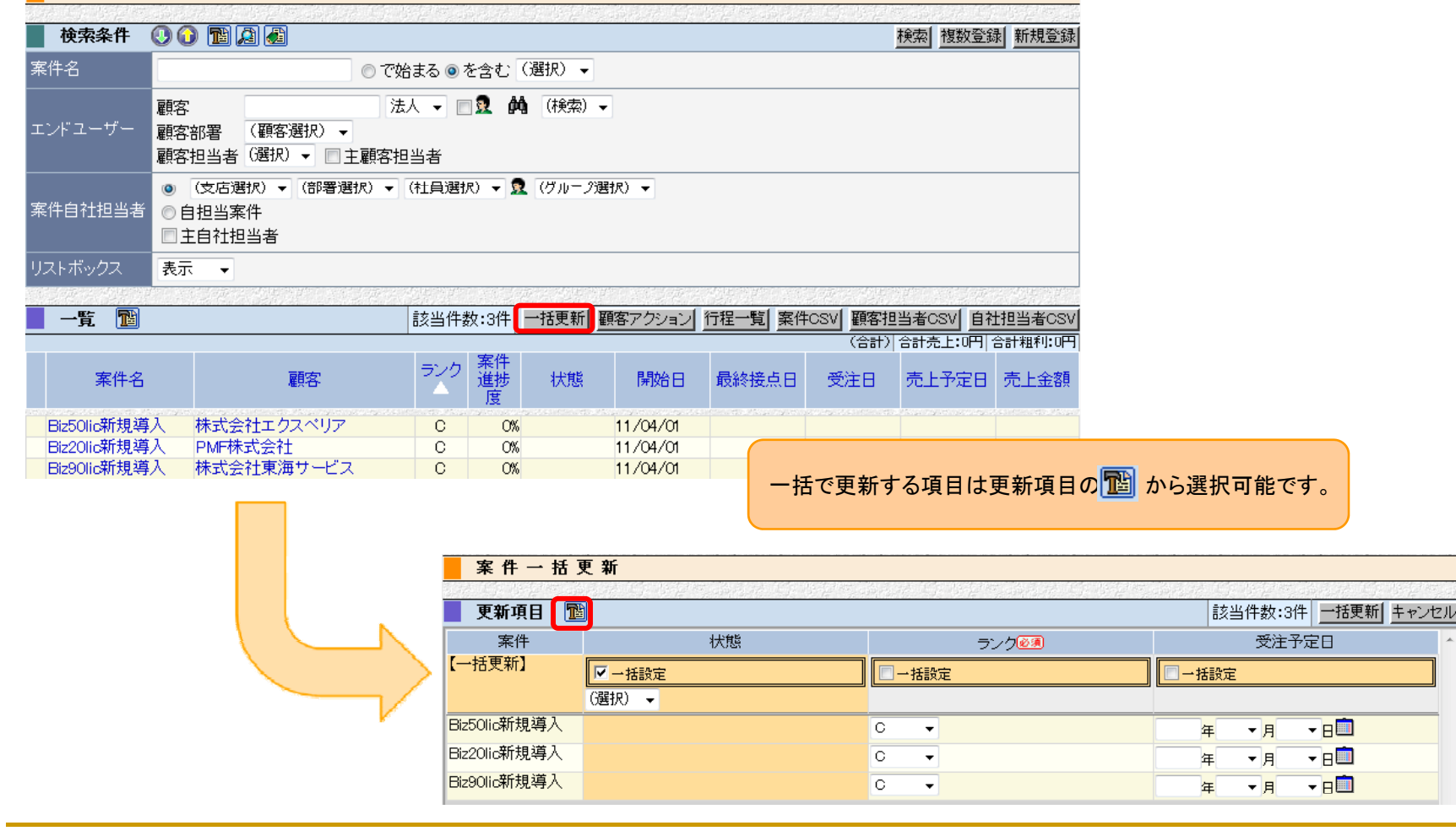

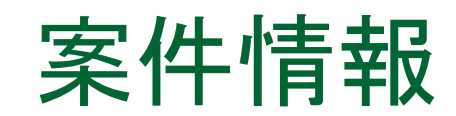

#### 顧客接点記録で表示、更新できる案件情報の項目が選択 可能になりました

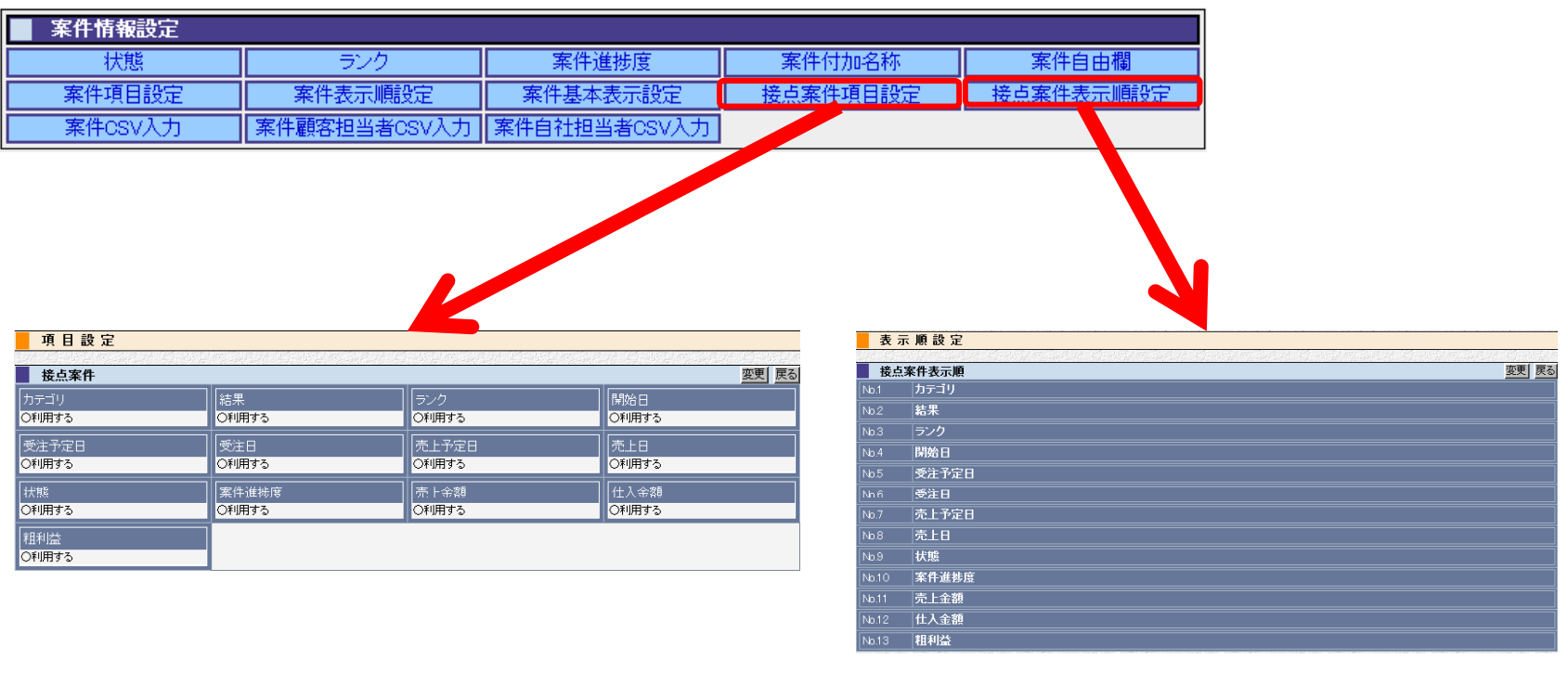

| 項目設定で選択したものは、各案件情報と連動します。 | アンチャング | 表示順を変える事で、より入力しやすくなります。

# 導入物件情報

■ 導入物件の詳細から予定や接点記録が登録可能になり ました

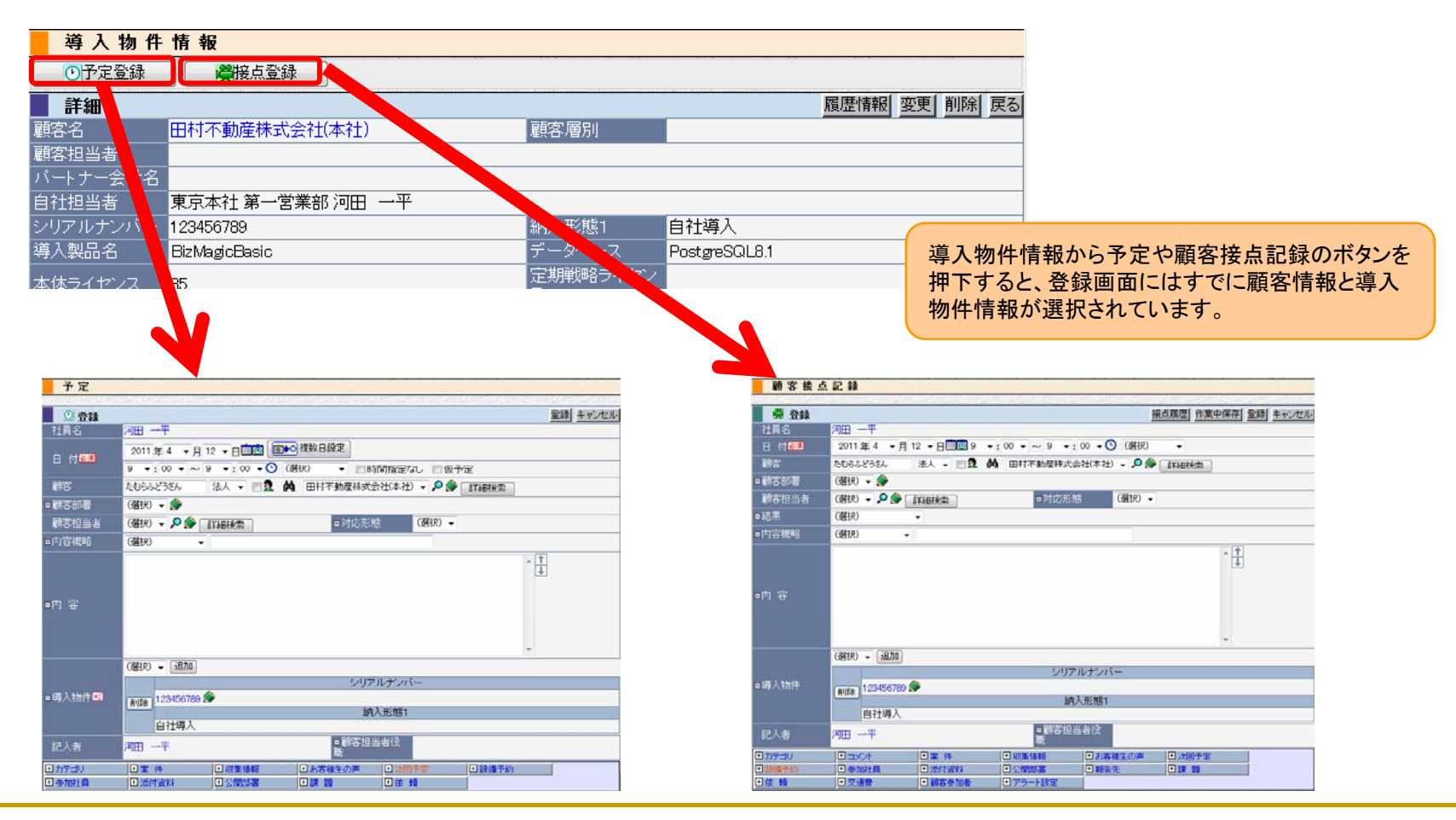

# 導入物件情報

### ■ 物件毎の履歴が一覧で閲覧可能になりました

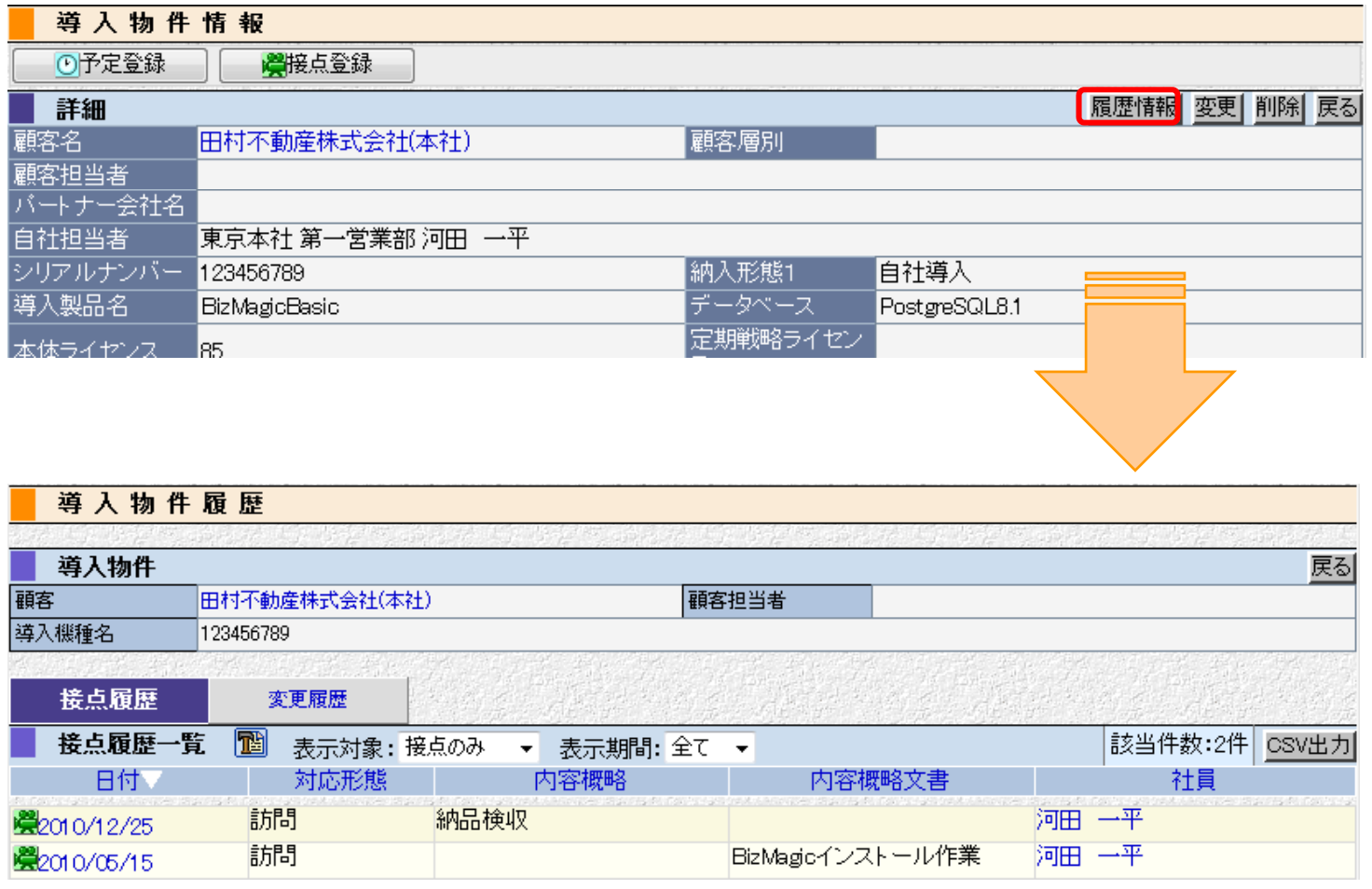

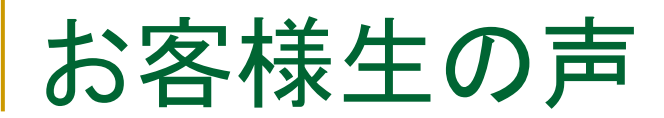

 $\overline{\mathbf{r}}$ 生の声から予定や接点記録の登録が可能になりました

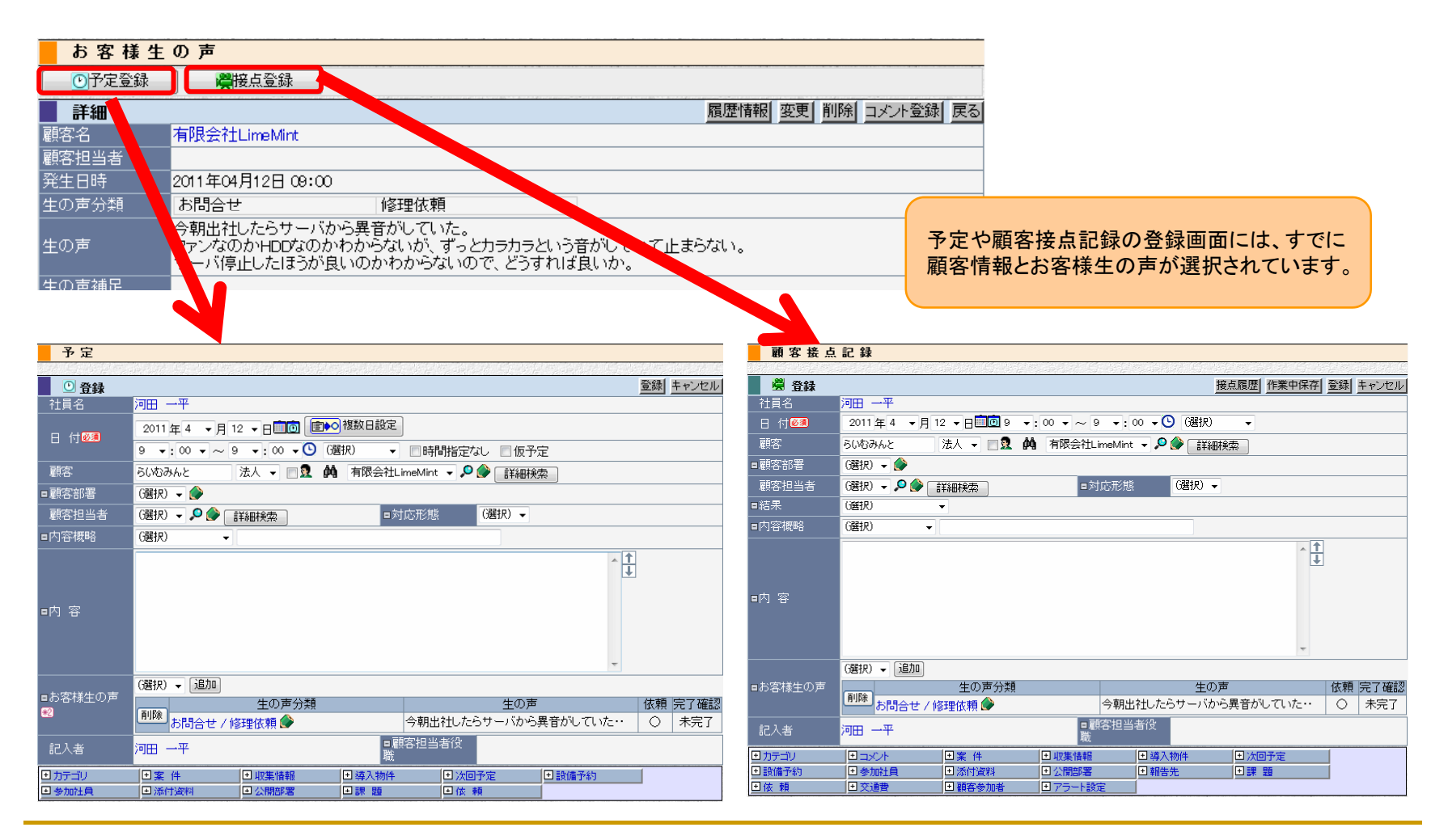

# お客様生の声

## ■ 生の声毎の履歴が一覧で閲覧可能になりました

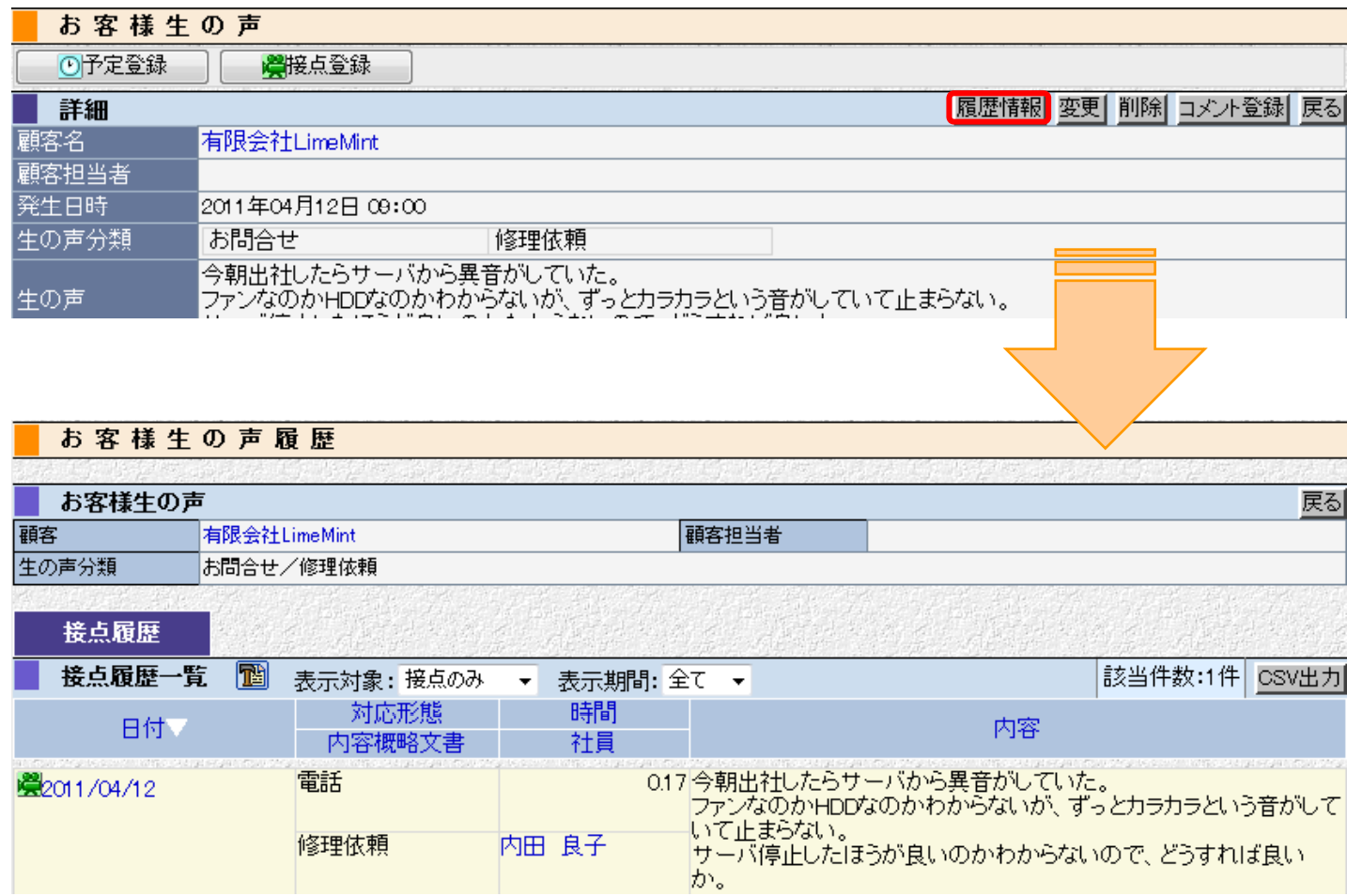

# ワークフロー

## ■ 作業中保存ボタンが追加されました

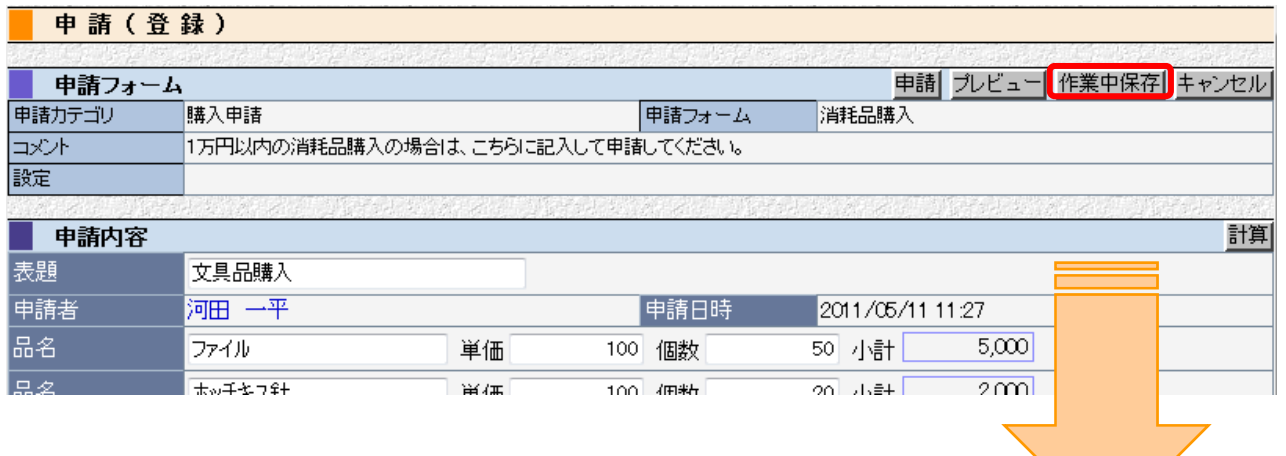

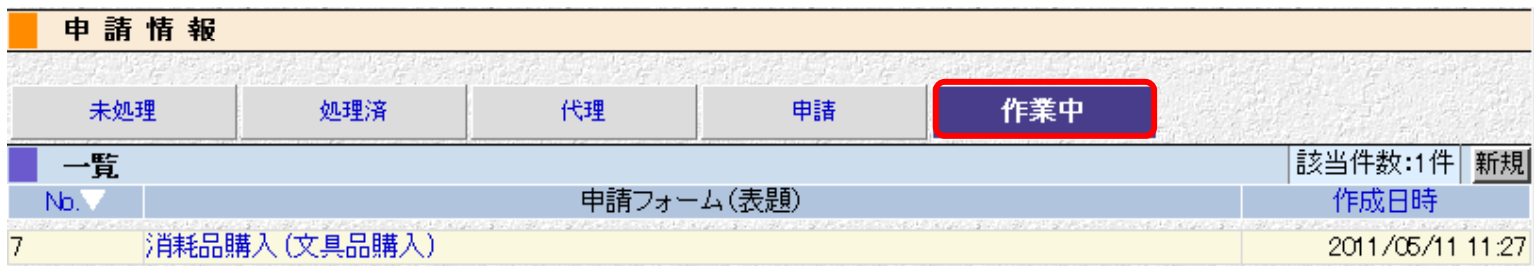

# ワークフロー

### ■ 複製登録ボタンが追加されました

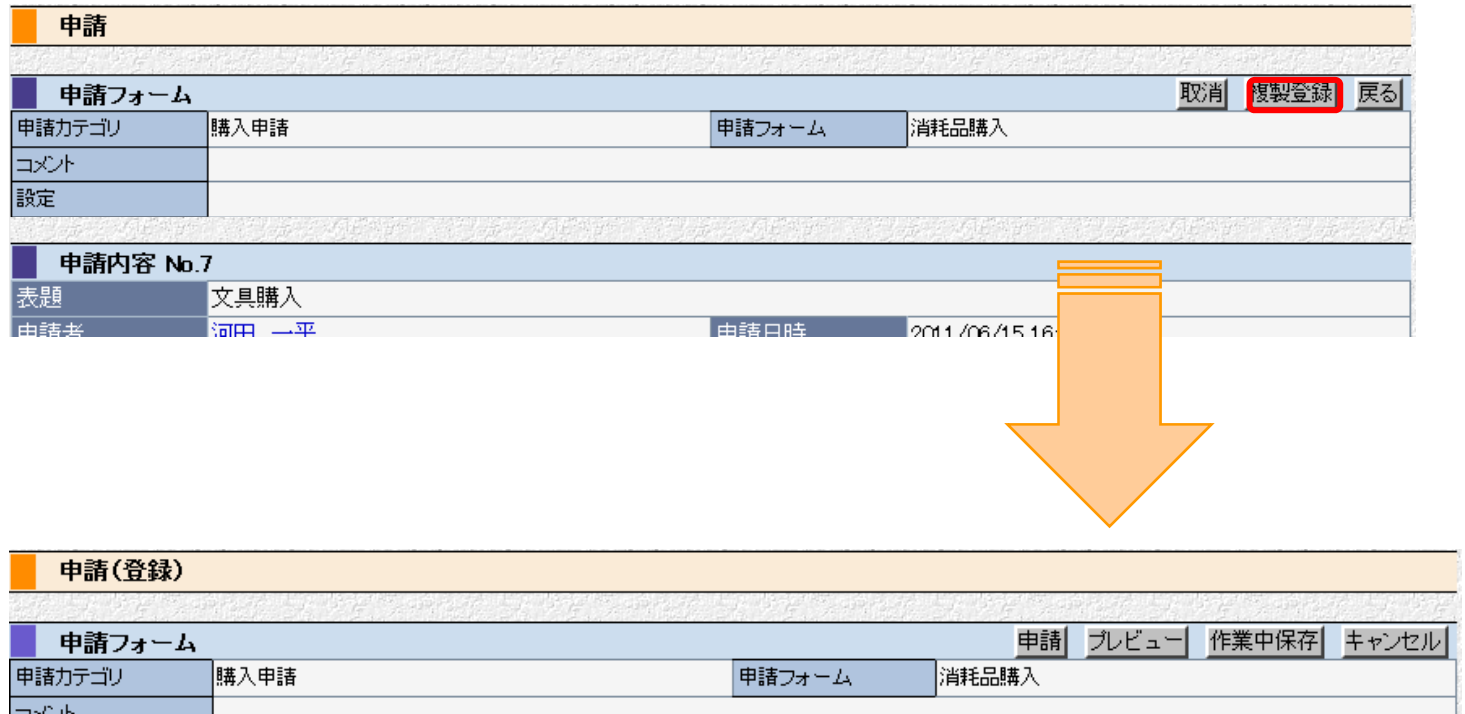

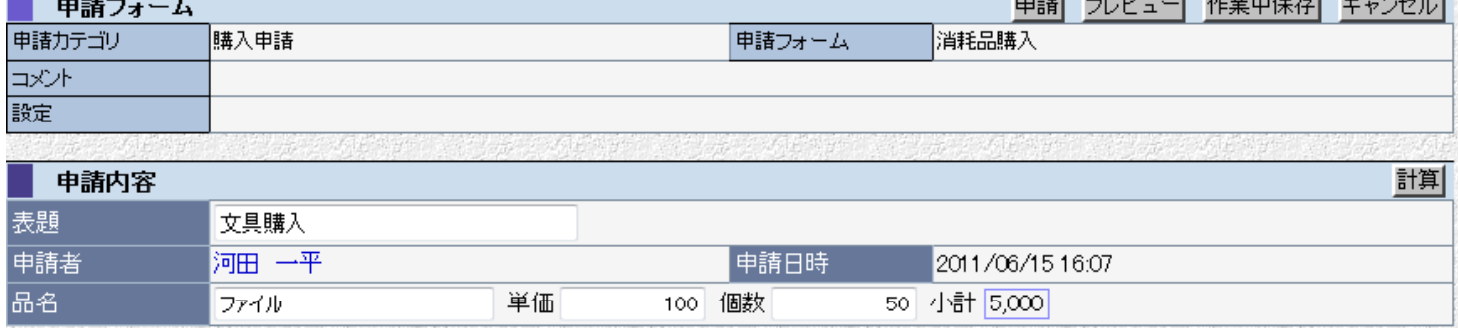

# プロジェクト情報

# ■ プロジェクト登録時に案件情報の指定が可能になりました

プロジェクト情報登録

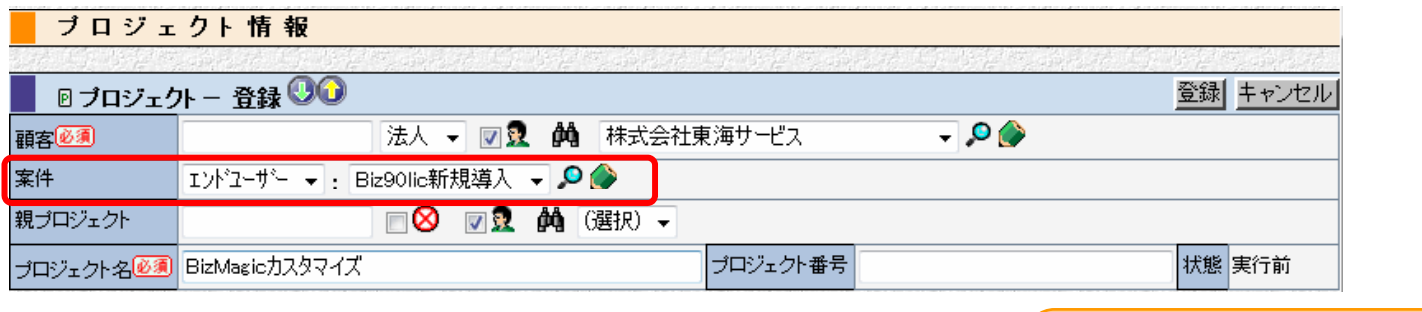

プロジェクト登録時に案件情報の登録も可能です。 プロジェクト情報で検索し、一覧に紐付く案件情報を 表示させたり、案件情報で検索し、一覧に紐付くプロ

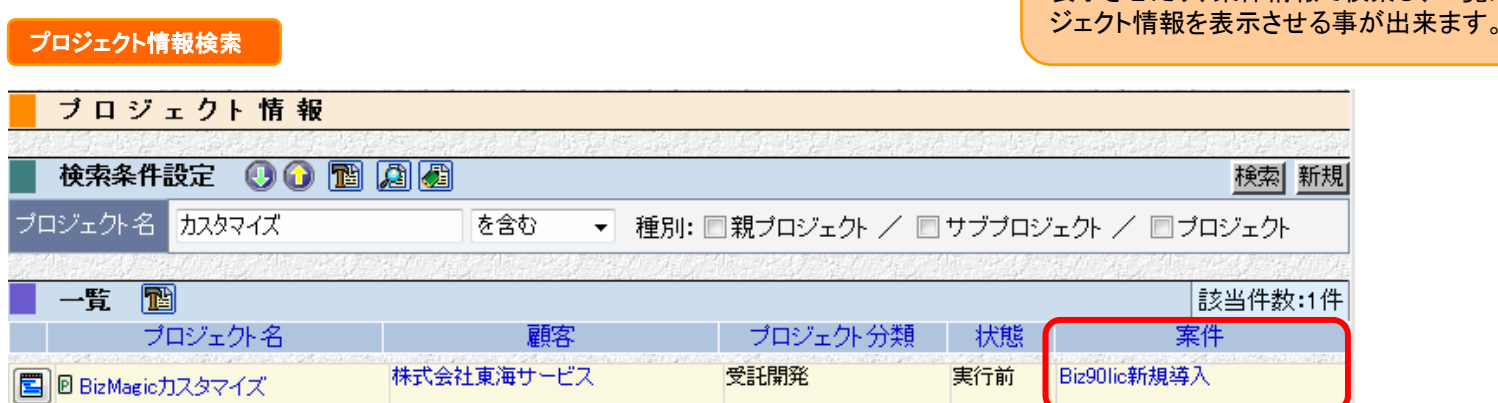

# プロジェクト情報

## ■ 経費などの原価を明細単位で登録可能になりました

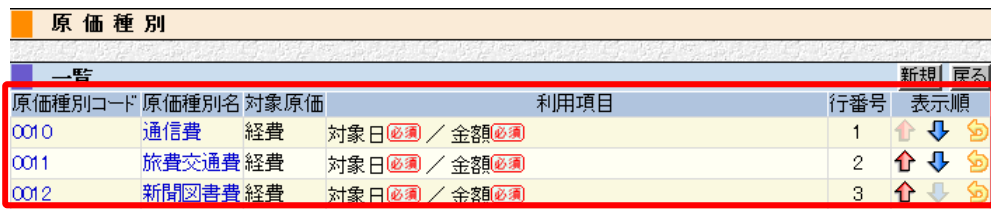

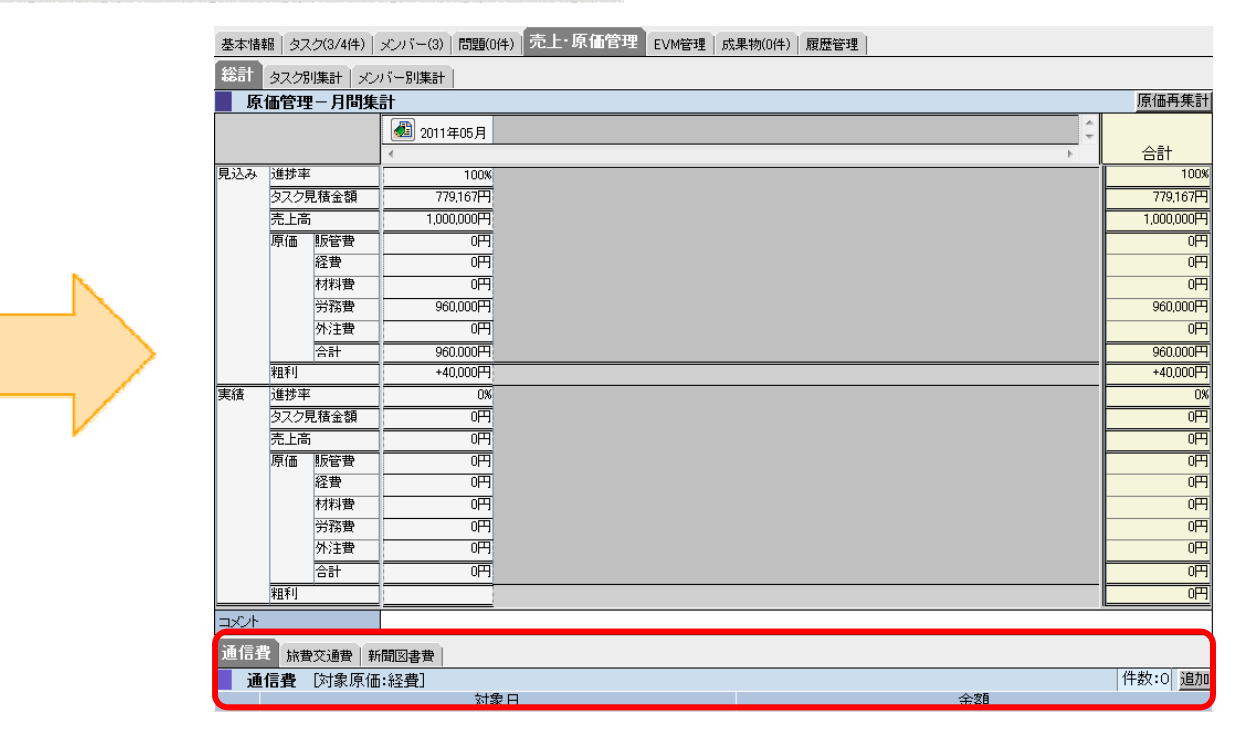

# プロジェクト情報

### 作業記録作成でタスクの自動選択が可能になりました。

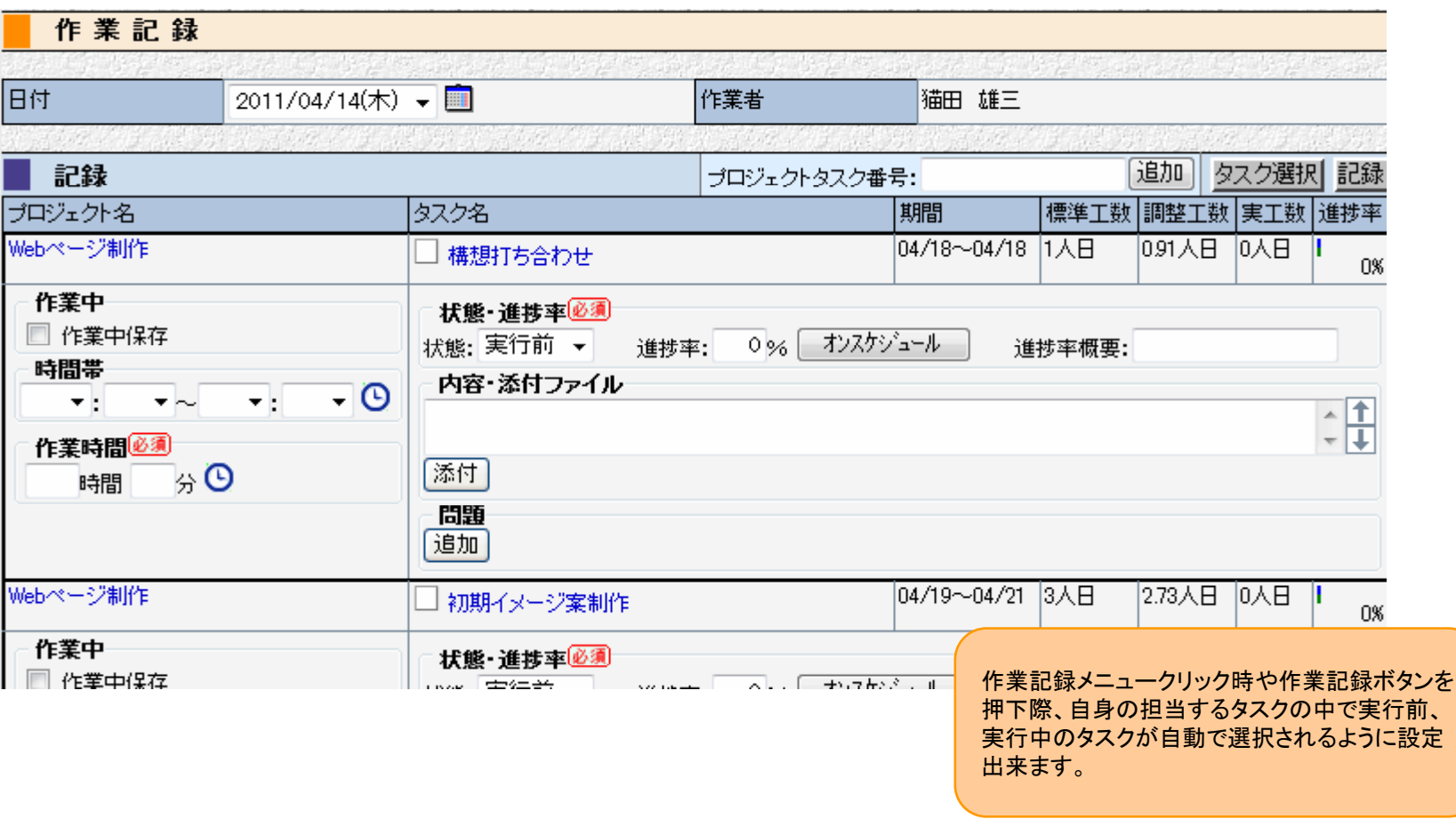

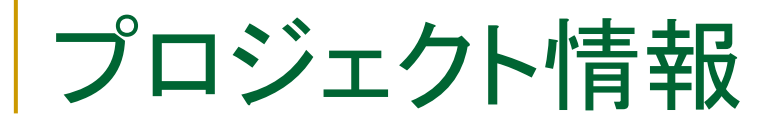

 $\mathcal{L}_{\text{max}}$  携帯電話を利用して日報を登録する際、作業記録も登録 可能になりました

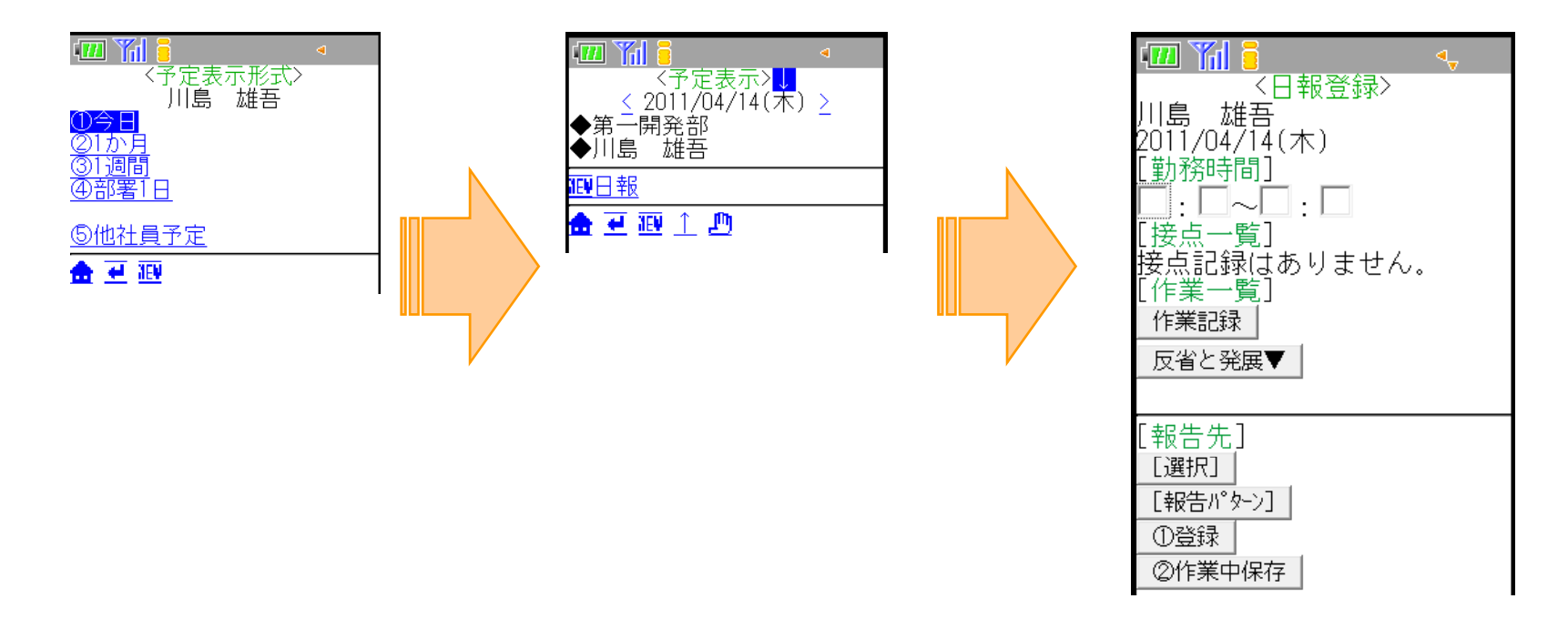

# その他

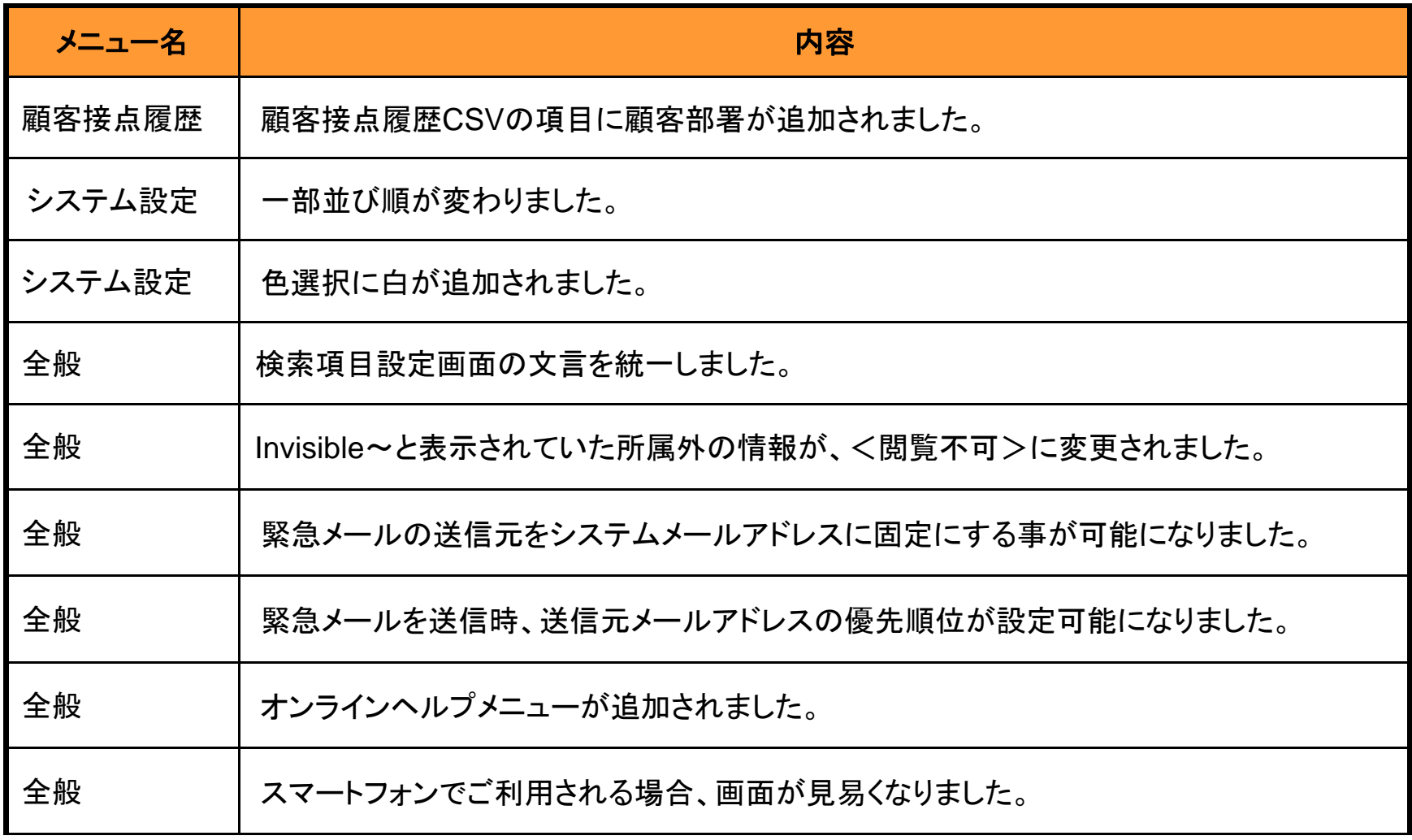

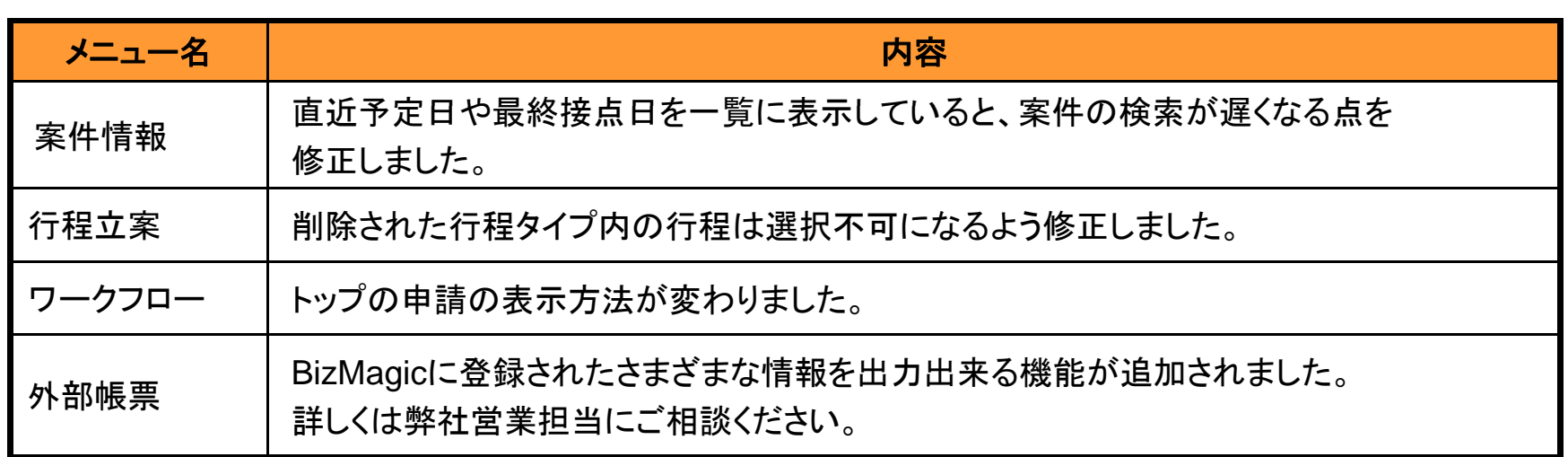

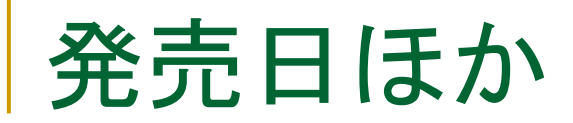

BizMagicV3.2.9 for PostgreSQL版 発売日: 2011年6月16日(木)

BizMagicV3.2.9 for SQLServer2005/2008版 発売日(予定):2011年7月下旬

ASPサイトバージョンアップ作業日:2011年6月25日(土)~2011年6月26日(日) ※カスタマイズされているお客様は、別途弊社営業担当へ御相談ください。 ※上記期間中でも利用できる場合がありますが、データの不整合が起こる可能性がございます ので、この期間内のご利用はなさらないようお願いいたします。